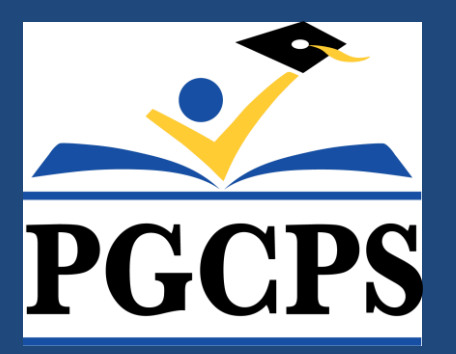

# **Travel and Employee Reimbursements**

Accounts Payable Department

*August 21, 2019*

## **Presentation Overview**

- Employee Reimbursement Overview
- Local Travel
- Non-Local Travel
- Using iExpense
- Accounts Payable Do's and Don'ts
- Additional Reference Materials
- Questions

## **Employee Reimbursements Overview**

**Employee Reimbursement System**

• **ALL** employee reimbursement requests must be submitted using Oracle iExpense

**Types of Employee Reimbursements**

- Local Reimbursable Travel (AP 4133)
- Non-Local Reimbursable Travel (AP 4134)

## **Employee Reimbursements** Purposes of Employee Reimbursement Procedures

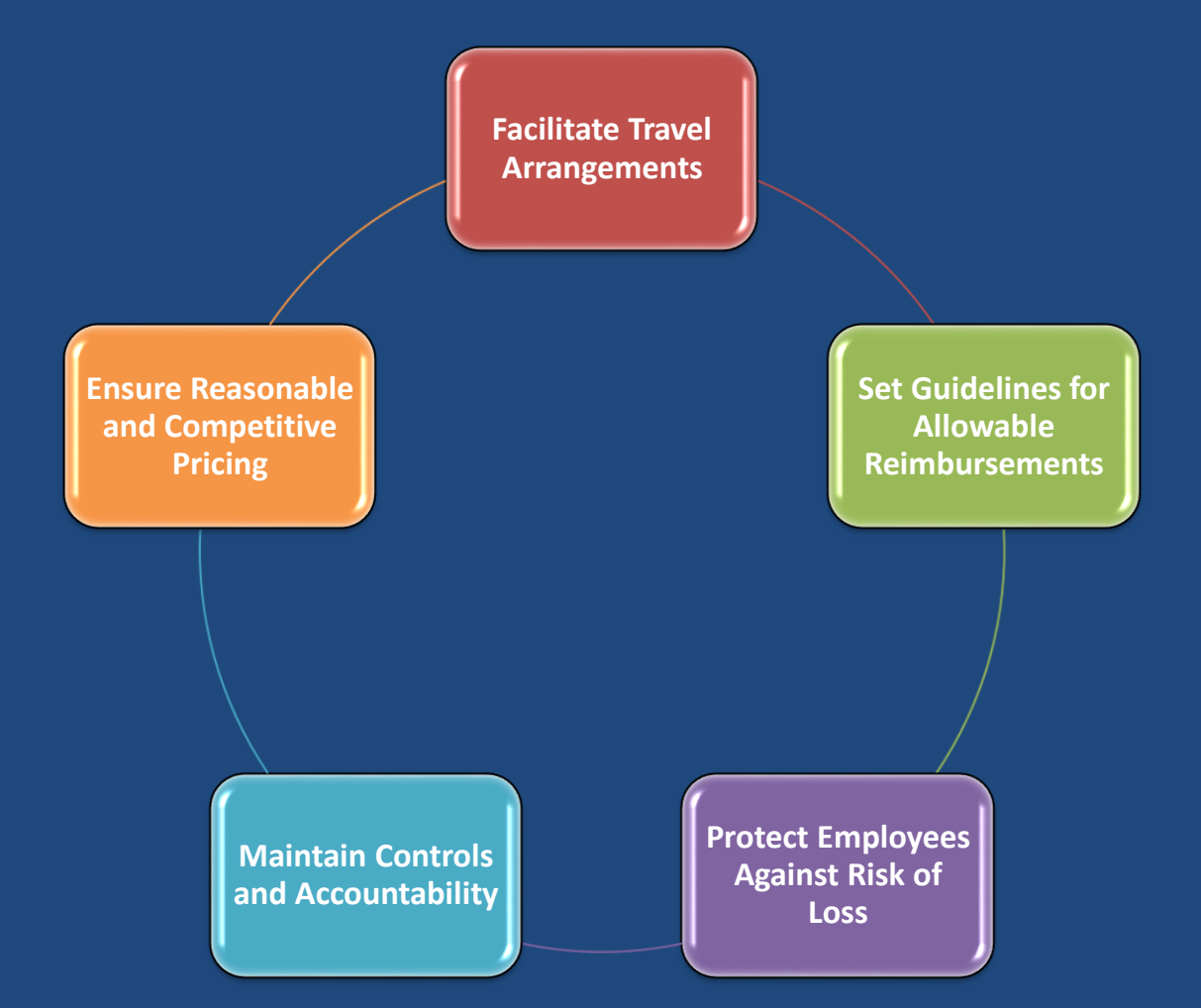

# **Local Reimbursable Travel**

#### Definition and Examples

**Local Business Travel Definition**

Travel by school system employees

On official business matters

Within the metropolitan area

Not requiring an overnight stay

**Examples for School-Based Personnel** Travel connected with attending central office meetings or events

> Travel by school based personnel who are regularly required to travel between schools as part of their duties

> Employees requested to attend official meetings away from their assigned schools

# **Local Reimbursable Travel**

### Key Guidelines\*

#### **AP 4133 Contents**

- Key definitions
- Responsibilities of Travelers, Approvers and Others
- Requirements and procedures for submitting and approving reimbursements
- States that all requests must be submitted through iExpense

#### **Standard Mileage Rates**

- Set by the IRS each year effective January 1 of that year
- Current Rates
	- Effective January 1, 2019 – December 31, 2019
	- 58 cents per mile driven for business
	- Up 3.5 cents from previous year

#### **Other Standards**

- Requests must be submitted monthly
	- (Failure to submit timely may lead to denial)
- Employee meals are not reimbursable during local travel
- Parking Tolls/Receipts – Scan and Attach all receipts in one .pdf document

\*See AP 4133 for full guidelines and procedures

## **Local Reimbursable Travel** Reimbursable Mileage Calculation

**Daily Reimbursable Distance** =  $Gross$  Miles  $-Grommuting$  Miles

**Gross Miles**

**Commuting Miles**

• Total Miles Traveled on Day of Reimbursement Request

- Starting at home, each stop along the route and back home
- Regular Employee Commute
- Starting at home, to Base Work Location and back home

Definition

**Non-Local Travel Definition**

Travel expenses and other costs incident to the attendance at conferences, seminars, conventions or meetings which require the traveler to be in a travel status one or more nights outside of Prince George's County, and the surrounding Baltimore/Washington metropolitan area

\*See AP 4134 for full guidelines and procedures

## **Non-Local Travel**  Pre-Approval Requirements

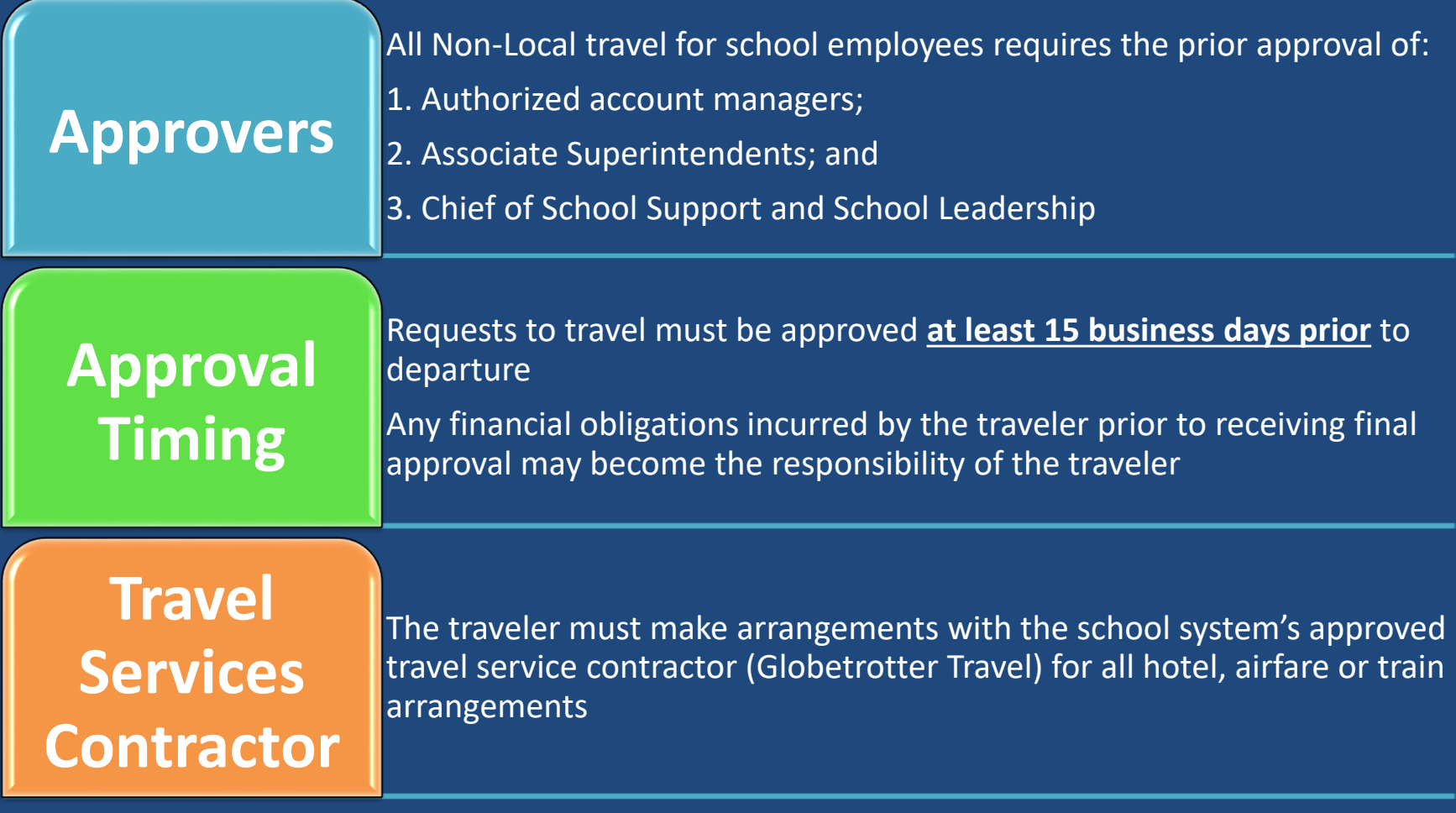

### Components of Non-Local Travel Package

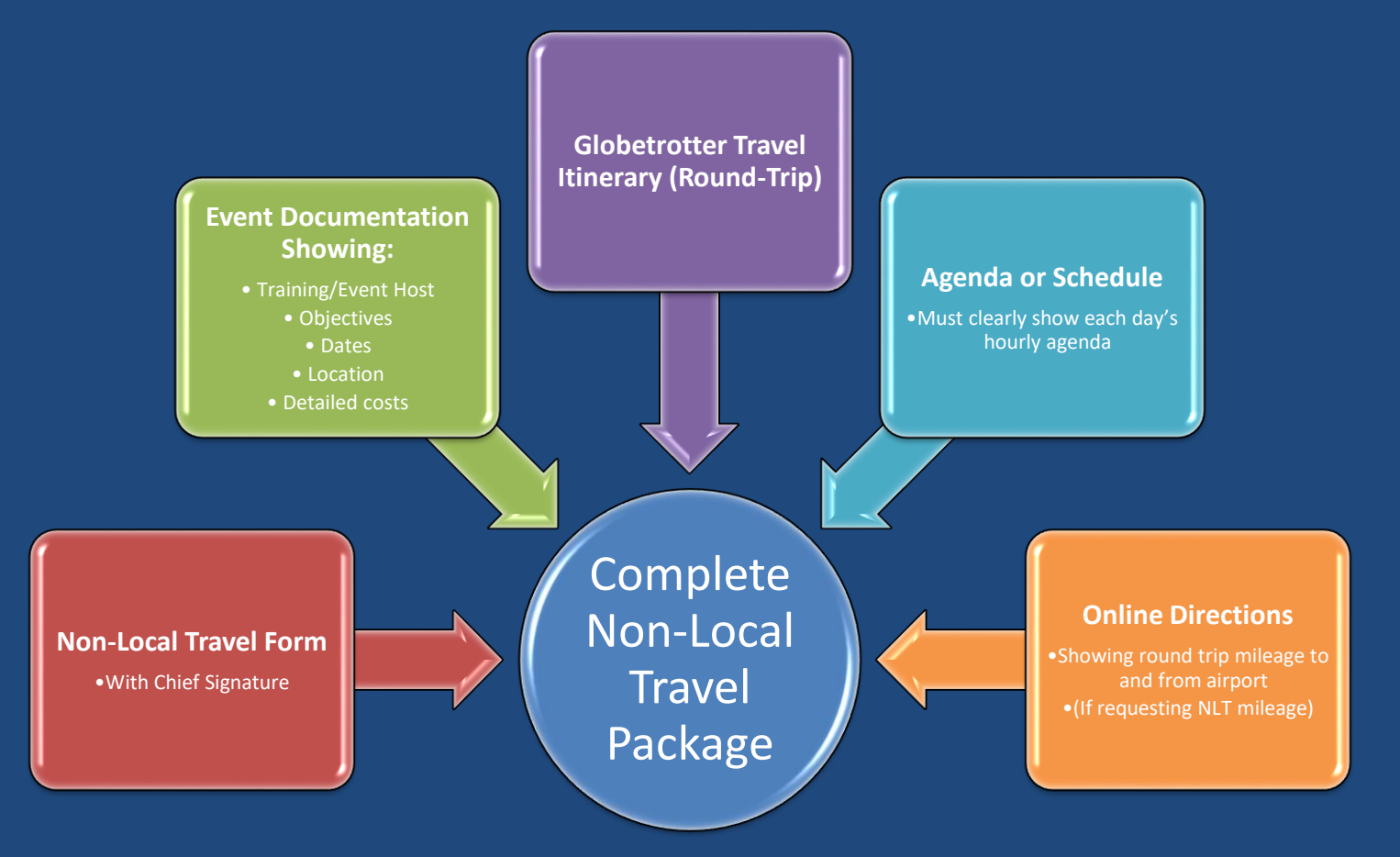

#### **Please capture all events in one submission and scan all support/receipts as one .pdf document**

### Non-Local Travel Form – Common Omissions/Issues

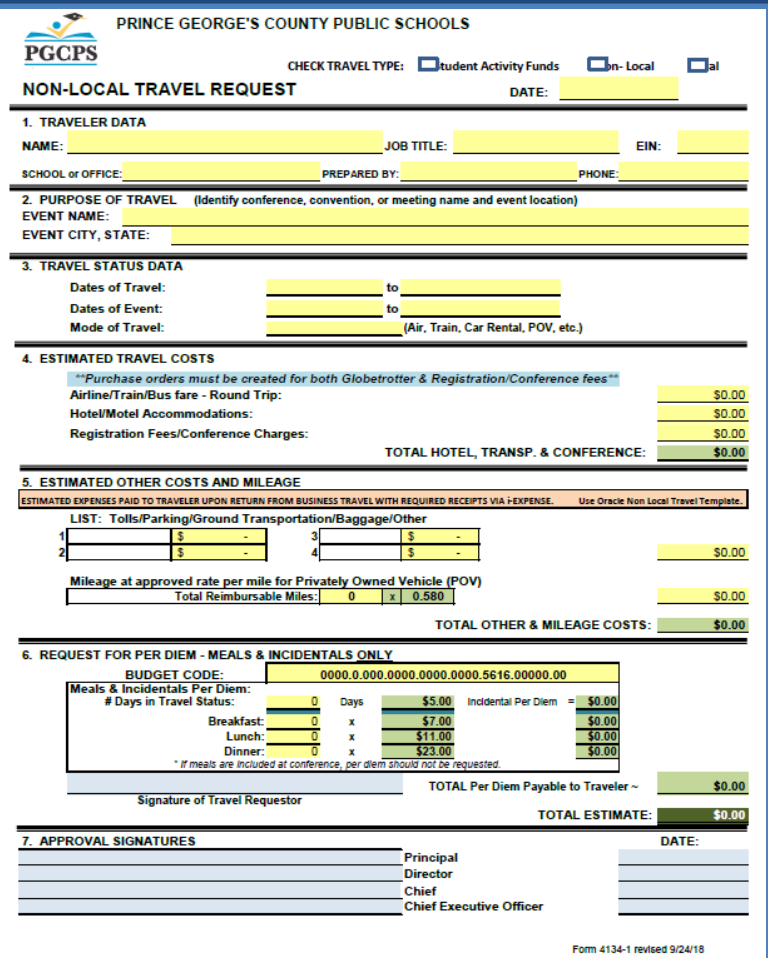

#### **"Prepared By" Section**

- •Used by Accounts Payable as the contact for missing information or questions
- •Section often left blank leading to potential processing delays

#### **Estimated Other Costs and Mileage**

- •These are total estimated cost by category including Ground, Parking, Baggage, etc.
- •Ground Transportation Includes Taxi/Shuttle/Rideshare (Uber/Lyft)

#### **Per Diem for Food**

- •Per diem is determined by the round trip travel itinerary (see AP 4134) and meals included during your event
- •If a meal is included in the conference, then it must be deducted from the per diem request.

#### Amendments and Cancelations

If you have incurred an expense that was not originally **Amendments**  $\parallel$  if you have incurred an expense that was not originally included or exceeded the estimate on your initial NLT:

- Then you will need to obtain an approved Amended NLT
- •Write "AMENDED" at the top of the form
- •Write in the omitted category and or corrected amounts
- •Update the totals
- •Have your immediate supervisor and Chief initial and date the changes
- •Attach the fully approved Amended form (cover only) in iExpense with your iExpense entry

## **Cancelations**  $\begin{bmatrix} 1 & 1 \\ 1 & 1 \end{bmatrix}$  the event someone is unable to travel:

- You must notify Accounts Payable, Purchasing and Travel Service Contractor as soon as possible:
	- •Accounts Payable: Sarah Harris (sarah3.harris@pgcps.org)
	- Purchasing: LaShawn Basham (LaShawn2.James@pgcps.org)
	- Travel Service Contractor: Globetrotter Travel (travel@globetrottermgmt.com)

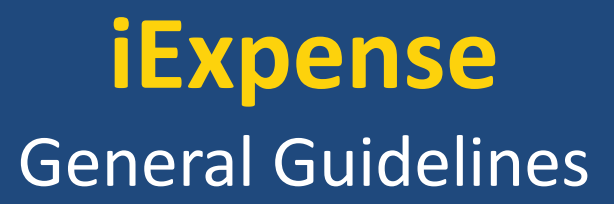

- Do not combine supplies/goods purchased for work with your personal items
- Write the business purpose of the purchase
- All support and receipts should be scanned as one .pdf document.
	- If you have several receipts write the line# of the entry that the receipt represents
- Food Purchases Required support
	- Meeting Agenda or Event Flyer
	- Sign in sheet/List of participants
- Detailed receipt must accompany charge slip
	- Receipts must show
		- Itemized Receipt
		- Proof of purchase
		- Zero Balance

## **Reference Materials and Contact Information**

#### **Reference Materials**

**[Administrative Procedures: https://www.pgcps.org/generalcounsel/index.aspx?id=162596](https://www.pgcps.org/generalcounsel/index.aspx?id=162596)**

This link includes:

- Local Reimbursable Travel (AP 4133)
- Non-Local Reimbursable Travel (AP 4134)
	- Attachment #1: Non-Local Travel Request Form
	- Attachment #2: Globetrotter Travel Contact Information

#### **Contacts for Additional Information**

Esther Bush Accounts Payable Manager Esther.Bush@pgcps.org

J. Michael Dougherty Director of Financial Services Michael.Dougherty@pgcps.org

Michael Herbstman Chief Financial Officer Michael.Herbstman@pgcps.org

## **Questions and Answers**

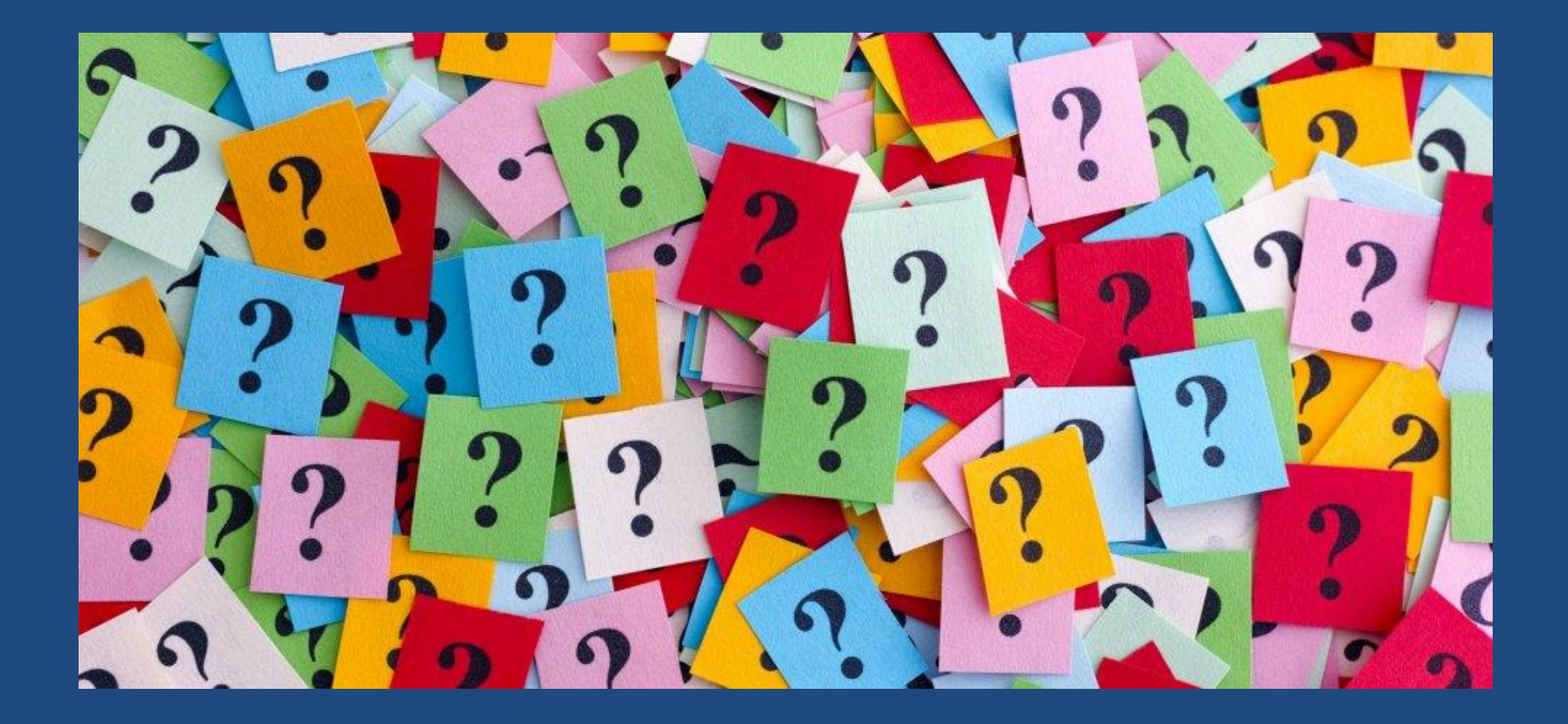